## Syntax สำหรับการ Recode จัดกลุ่มตัวแปร สทส.63 (ธุรกิจทางการค้าฯ)

## /Record ตัวแปร size (ขนาดของสถานประกอบการ)

RECODE

size\_r

```
(1=1) (2=1) (3=2) (4=3) (5=3) (6=4) (7=5) (8=6) (9=6) (10=7) (11=7) (12=7) INTO size g.
EXECUTE .
```
## /Record ตัวแปร gr (กลุมกิจกรรมทางเศรษฐกิจ)

```
IF (code 2dg=45) gr = 1.
EXECUTE . 
IF (code 2dg=46) gr = 2.
EXECUTE . 
IF (code 2dg=47) gr = 3.
EXECUTE . 
IF (code_2dg>=55)& (code_2dg<=56) gr = 4 . 
EXECUTE . 
IF (code 2dg = 59)& (code 2dg < = 60) gr = 5.
EXECUTE . 
IF (code_2dg>=62)& (code_2dg<=63) gr = 5 . 
EXECUTE . 
IF (code 2dg=68) gr = 6.
EXECUTE . 
IF (code 2dg = 69)& (code 2dg = 74) gr = 7.
EXECUTE . 
IF (code 2dg = 77)& (code 2dg = 82) gr = 8.
EXECUTE . 
IF (code 2dg=90) gr = 9.
EXECUTE . 
IF (code_2dg>=92)& (code_2dg<=93) gr = 9 . 
EXECUTE . 
IF (code_2dg>=95)& (code_2dg<=96) gr = 10 . 
EXECUTE .
```
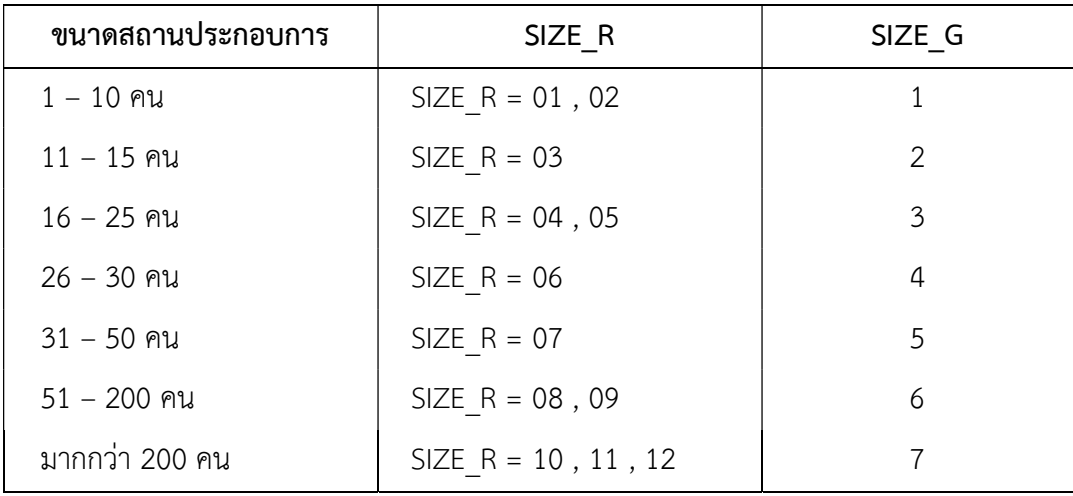

การจัดกลุ่มขนาดสถานประกอบการขึ้นใหม่ สทส.63(ธุรกิจทางการค้าฯ)

## การจัดกลุ่มกิจกรรมทางเศรษฐกิจขึ้นใหม่ สทส.63(ธุรกิจทางการค้าฯ)

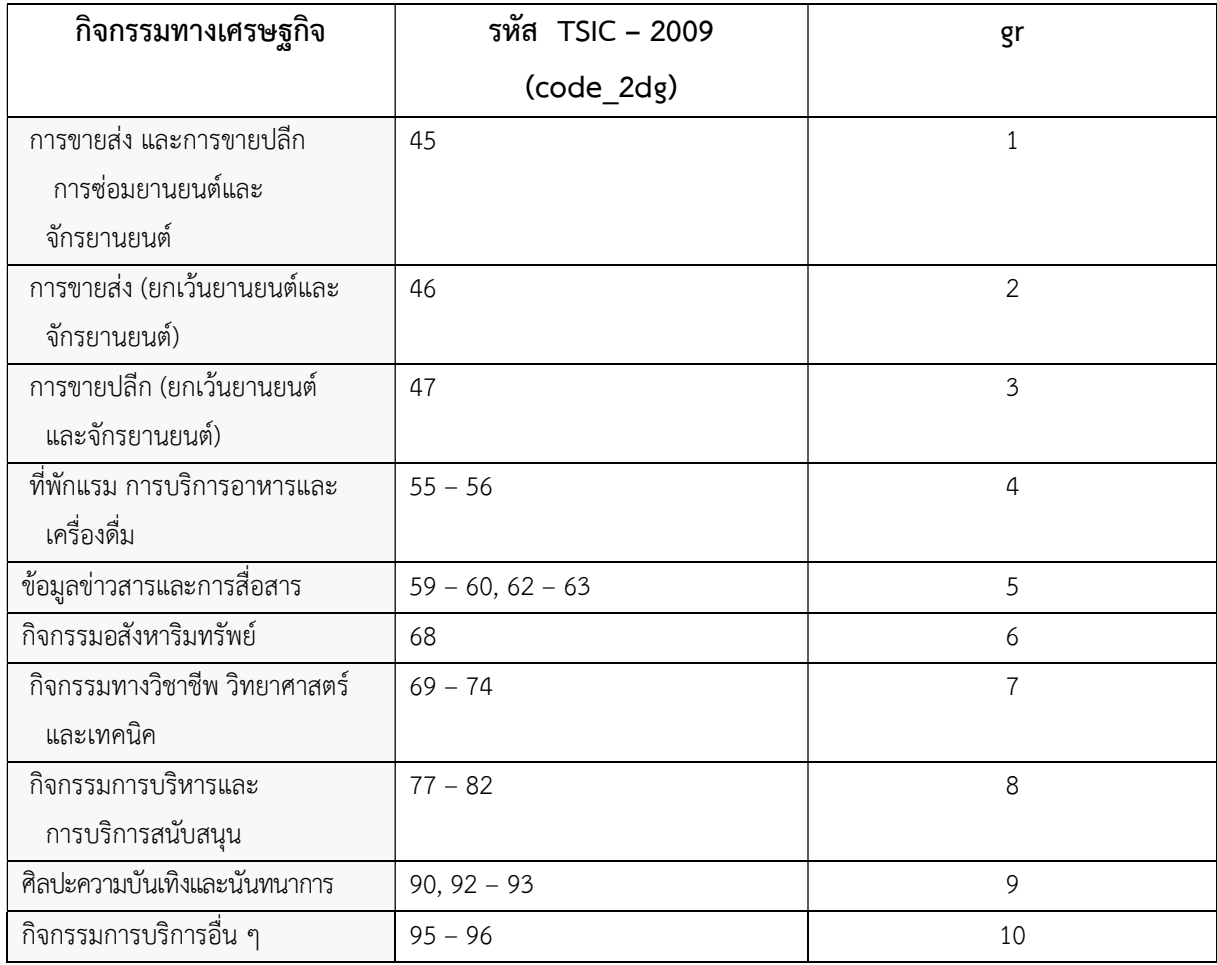